## **CS321: Computer Networks**

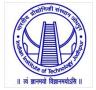

## WWW, HTTP

Dr. Manas Khatua Assistant Professor Dept. of CSE IIT Jodhpur E-mail: <u>manaskhatua@iitj.ac.in</u>

## **Standard Applications**

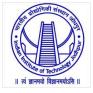

- We would discuss six standard client-server applications
  - World Wide Web (WWW): Hyper Text Transfer Protocol (HTTP)
  - File Transfer Protocol (FTP)
  - Electronic Mail: SMTP, POP
  - TELNET
  - Secure Shell (ssh)
  - Domain Name System (DNS)
  - Dynamic Host Configuration Protocol (DHCP)
  - Simple Network Management Protocol (SNMP)

#### WWW

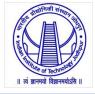

- The idea of Web was first proposed by Tim Berners-Lee in 1989-90 at *CERN* to allow several researchers at different locations to access each others' researches.
- The commercial Web started in the early 1990s.
- The Web today is a *distributed repository of information* 
  - the documents, called *web pages*, are distributed all over the world
  - related documents are linked together
  - the linking of web pages was achieved using *hypertext*
  - Today, the term *hypertext* has been changed to *hypermedia* (to indicate text, image, audio, video)
- The Web operates as *on-demand content provider* users receive what they want, when they want it.
- Any individual user *can make information available* over the Web.
- Web *serves as a platform* for many emerging applications including YouTube, Gmail, and Facebook.

## **Architecture of WWW**

- The WWW today is a distributed clientserver service
- A client using a browser can access the services running in server
- The provided service is distributed over many locations called *sites*
- Each site holds one or more web pages
- Each web page can contain some links to other web pages in the same or other sites
- Each web page is a file with a name and address.

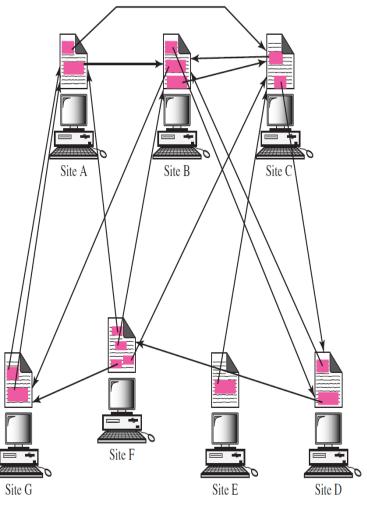

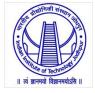

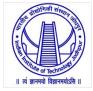

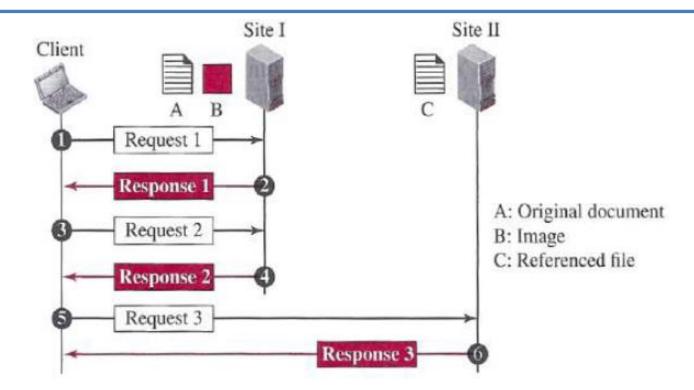

- In this example, we need three transactions if we want to see the whole document
  - retrieves a copy of the main document (file A),
  - retrieve a copy of the image (file B)
  - retrieving a copy of file C.

# Web Client (Browser)

भा लं जानम्यो विज्ञानम्योऽस ॥

- Browser interprets and display a web page
- Each browser usually consists of three parts:
  - a controller
  - client protocols (used to access pages)
  - interpreters (used to display pages)
- Popular Web Clients:
  - Internet Explorer
  - Mozilla Firefox
  - Google Chrome
  - Netscape Navigator

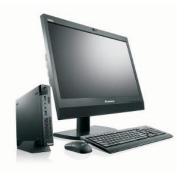

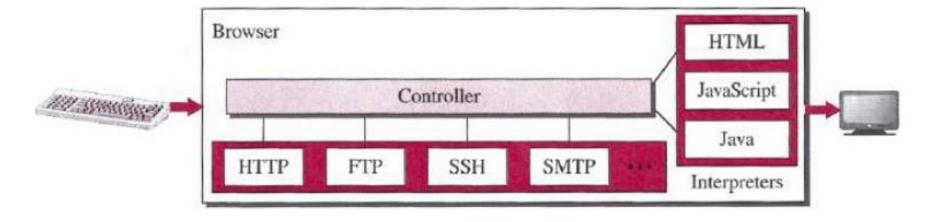

### Web Server

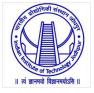

- A web server is a computer system that processes requests via HTTP
- The web pages are stored at the server.
- Each time a request arrives, the corresponding document is sent to the client.
- A server can become more efficient using the concept of cash memory, multithreading, multiprocessing.
- Popular Web Servers:
  - Apache
  - Microsoft IIS (Internet Information Server)
  - NGINX
  - Google Web Server (GWS)
  - Dell PowerEdge Web Server

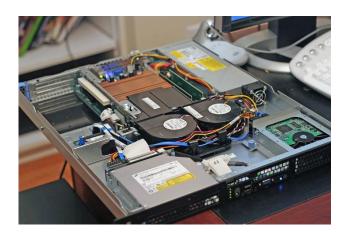

Dell PowerEdge Web Server

## **Uniform Resource Locator (URL)**

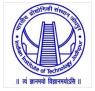

- A web page, as a file, needs to have a unique identifier to distinguish it from other web pages.
- To define a web page, we need three identifiers:
  - host (can be the IP-address/name of the server)
  - *port* (predefined for the client-server application)
  - *path* (The path identifies the location and the name of the file in the underlying OS. E.g., /top/next/last/myfile)
- Further, we need to tell the browser what client-server application we want to use, which is called the *protocol*.
- To combine these four pieces together, the URL has been designed.

#### URL:: protocol://host:port/path

### **Web Documents**

- The documents or pages in WWW can be grouped into
  - Static
  - Dynamic
  - Active
- Static Documents:
  - fixed-content documents that are created and stored in a server.
  - In other words, the contents of the file are determined when the file is created, not when it is used.
  - Static documents are prepared using :
  - HyperText Markup Language (HTML) for creating web pages and web applications.
  - Extensible Markup Language (XML) for encoding documents in a format that is both human-readable and machine-readable.
  - Extensible Style Language (XSL) for expressing style sheets such as CSS
  - Extensible Hypertext Markup Language (XHTML) for creating well-formed document which can be parsed by XML parser

Dr. Manas Khatua

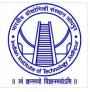

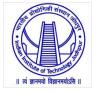

- Dynamic Documents:
  - A dynamic document is created by a web server whenever a browser requests the document.
  - E.g,: retrieval of the time and date from a server
  - to retrieve a dynamic document we use:
    - Java Server Pages (JSP)
    - Active Server Pages (ASP)
    - ColdFusion
- Active Documents:
  - When we need a program or a script to be run at the client site
  - E.g.: a program that interacts with the user.
  - One way to create active document is to use Java applets, a program written in Java on the server. It is compiled and ready to be run.
  - Another way is to use JavaScripts, but download and run the script at the client site.

## Hypertext Transfer Protocol (HTTP)

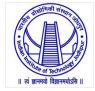

- HTTP defines
  - how Web clients request Web pages from Web servers and
  - how servers transfer Web pages to clients.
- An HTTP client sends a request;
- an HTTP server returns a response.
- HTTP uses the services of TCP.
  - TCP provides a reliable data transfer service to HTTP.
  - HTTP need not worry about lost data or the details of how TCP recovers from loss or reordering of data within the network.
- HTTP is a stateless protocol as HTTP server maintains no information about the clients

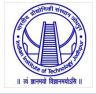

- In many Internet applications, the client and server communicate for an extended period of time – a series of requests may be made back-toback, periodically at regular intervals, or intermittently.
- Should each request/response pair be sent over a separate TCP connection or the same TCP connection?
- HTTP uses both the non-persistent and persistent connections. But, the default setup is persistent one.
- If the web pages are located on different servers
  - Non-persistent connection Create a new TCP connection for retrieving each object
- If some of the objects are located on the same server
  - *Non-persistent connection:* retrieve each object using a new TCP connection.
  - Persistent connection: make a TCP connection and retrieve them all

#### Non-persistent Connection

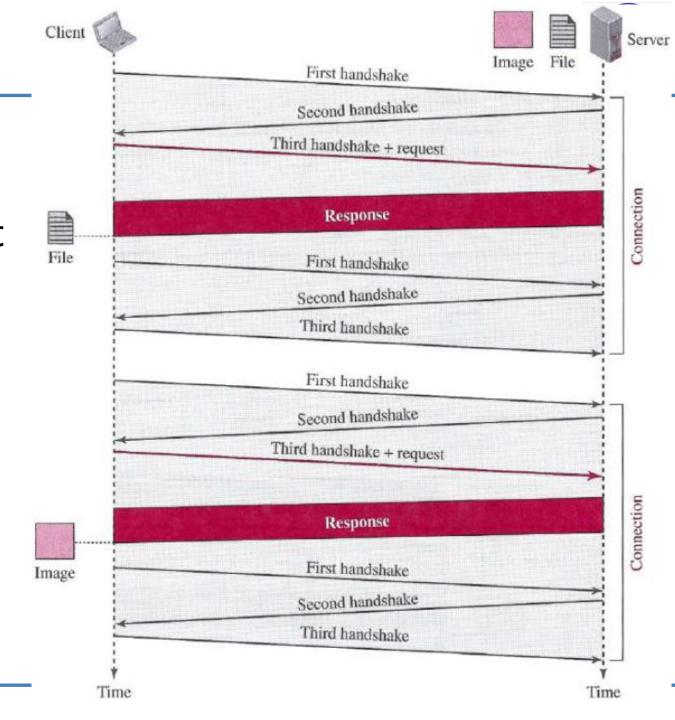

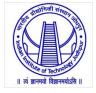

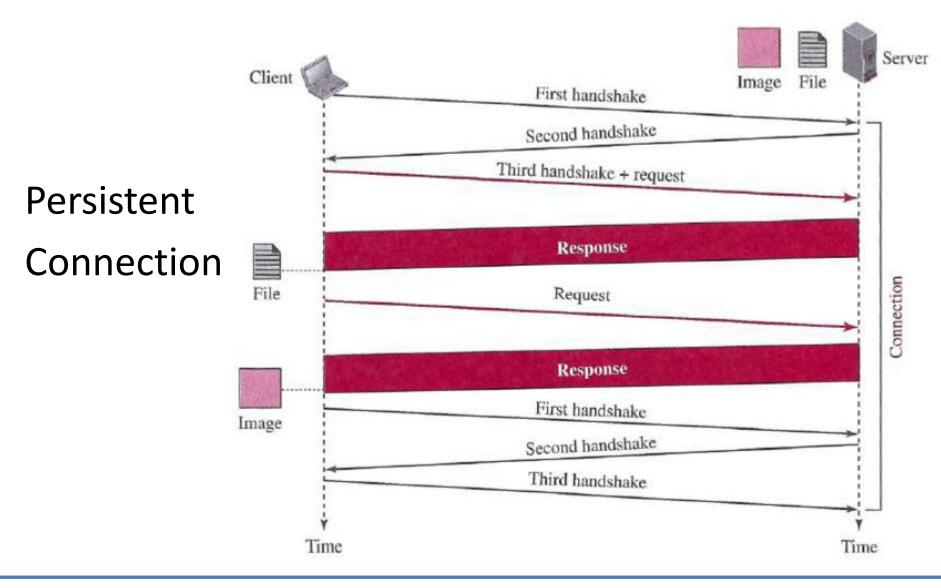

## **Persistent vs Non-persistent**

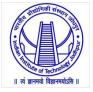

- Advantages of persistent connections :
  - Lower CPU and memory usage because there are less number of connections.
  - Allows HTTP pipelining of requests and responses.
  - Reduced network congestion (fewer TCP connections).
  - Reduced latency in subsequent requests (no handshaking).
  - Errors can be reported without the penalty of closing the TCP connection.

- **Disadvantages** of persistent connections :
  - Resources may be kept occupied even when not needed and may not be available to others.

### **HTTP Message Format**

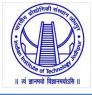

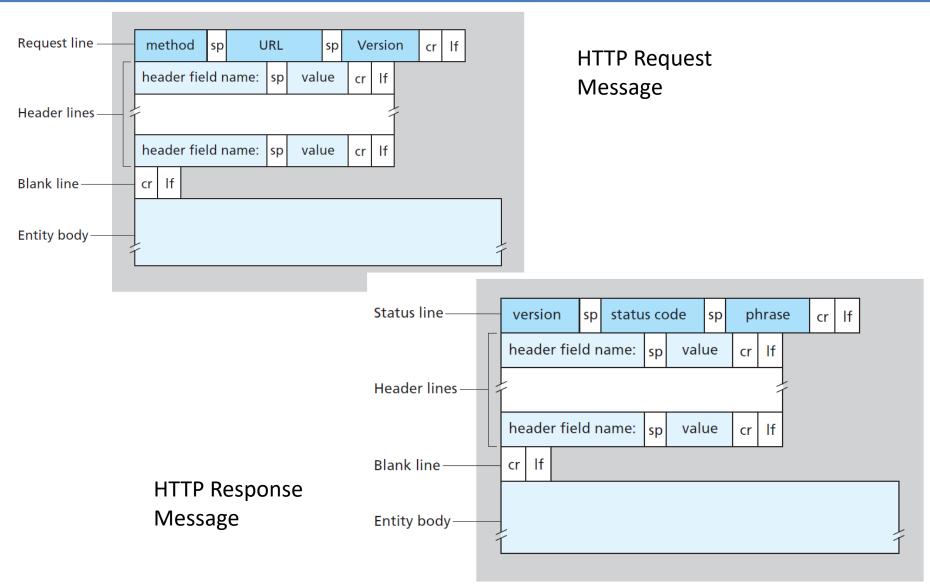

#### **Request Message**

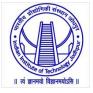

- A request message consists of a request line, zero or more header lines, a blank line, and a body.
- There are three fields (*method, URL, version*) in request line separated by one space and terminated by two characters \n, \r.
- A line feed (\n) means moving one line forward.
- A carriage return (\r) means moving the cursor to the beginning of the line.
- <u>Request Line:</u>
- Method: defines the request types. E.g., GET, PUT, POST, HEAD, ...
  - GET: allows the client to send a request
  - PUT: allows the client to post a new web page on the server
  - HEAD: is used when the client needs only some information about the web page from the server
  - POST: is used to send some information to the server to be added to the web page or to modify the web page
  - TRACE: is used for debugging
  - DELETE: allows the client to delete a web page on the server
  - OPTIONS: allows the client to ask about the properties of a web page
  - CONNECT: a reserve method; it may be used by proxy servers

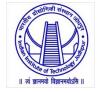

- URL: defines the address and name of the corresponding web page
- Version: gives the version of the protocol
- <u>Header Line:</u>
- After the request line, we can have zero or more *header lines*.
- Each header line sends additional information from the client to the server.
- Each header line has a header name (e.g. request, host, date, etc.), a colon, a space, and a header value.
- Entity Body:
- The body can be present in a request message.
- Usually, it contains the comment to be sent or the file to be published on the website when the method is PUT or POST.

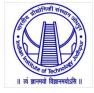

#### Table 26.2 Request header names

| Header            | Description                                        |
|-------------------|----------------------------------------------------|
| User-agent        | Identifies the client program                      |
| Accept            | Shows the media format the client can accept       |
| Accept-charset    | Shows the character set the client can handle      |
| Accept-encoding   | Shows the encoding scheme the client can handle    |
| Accept-language   | Shows the language the client can accept           |
| Authorization     | Shows what permissions the client has              |
| Host              | Shows the host and port number of the client       |
| Date              | Shows the current date                             |
| Upgrade           | Specifies the preferred communication protocol     |
| Cookie            | Returns the cookie to the server (explained later) |
| If-Modified-Since | If the file is modified since a specific date      |

### **Response Message**

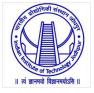

- A response message consists of a status line, zero or more header lines, a blank line, and a body.
- <u>Status Line:</u>
- There are three fields (version, status code, status phrase) in status line separated by spaces and terminated by \n,\r
  - Version: defines the version of HTTP protocol
  - status code: defines the status of the request
  - status phrase: explains the status code in text form
- <u>Header Line:</u>
- We can have zero or more response header lines
- Each header line sends additional information from the server to the client
- Each header line has a header name (e.g. Location, Date, Set-Cookie, etc.), a colon, a space, and a header value.
- Entity Body:
- The body contains the document to be sent from the server to the client.

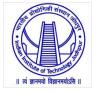

#### Table 26.3 Response header names

| Header           | Description                                           |
|------------------|-------------------------------------------------------|
| Date             | Shows the current date                                |
| Upgrade          | Specifies the preferred communication protocol        |
| Server           | Gives information about the server                    |
| Set-Cookie       | The server asks the client to save a cookie           |
| Content-Encoding | Specifies the encoding scheme                         |
| Content-Language | Specifies the language                                |
| Content-Length   | Shows the length of the document                      |
| Content-Type     | Specifies the media type                              |
| Location         | To ask the client to send the request to another site |
| Accept-Ranges    | The server will accept the requested byte-ranges      |
| Last-modified    | Gives the date and time of the last change            |

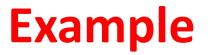

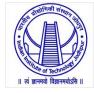

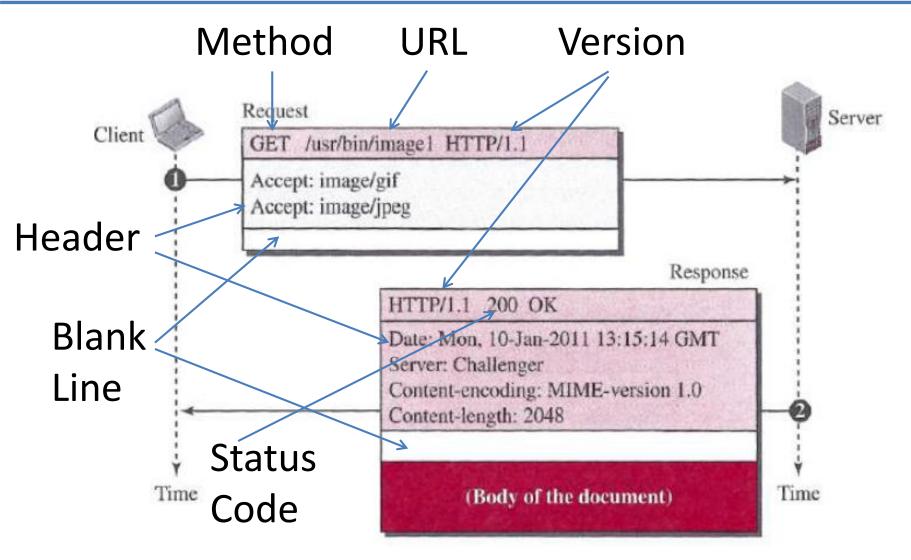

### **Conditional Request**

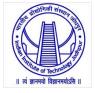

• A client can add a condition in its request.

• In this case, the server will send the requested web page if the condition is met or inform the client otherwise.

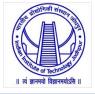

• The following shows how a client imposes the modification date and time condition on a request.

GET <u>http://www.commonServer.com/information/file1 HTTP/1.1</u> If-Modified-Since: Thu, Sept 04 00:00:00 GMT Request line Header line Blank line Empty body

(Empty Body)

• The status line in the response shows the file was not modified after the defined point in time. The body of the response message is also empty.

HTTP/1.1 304 Not Modified Date: Sat, Sept 06 08 16:22:46GMT Server: commonServer.com

(Empty Body)

Status line First header line Second header line Blank line Empty body

## **User-Server Interaction: Cookies**

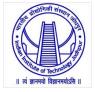

- The WWW was originally designed as a stateless entity.
  - A client sends a request; a server responds. Their relationship is over.
- Today the Web has other functions that need to remember some information about the clients.
  - Websites are being used as *electronic stores* that allow users to browse through the store, select wanted items, put them in an electronic cart, and pay at the end with a credit card.
  - Some websites need to allow access to *registered clients* only.
  - Some websites are used as *portals*: the user selects the web pages he wants to see.
  - Some websites are just *advertising* agencies.
- For the se purposes, the cookie mechanism was devised.
- Cookies allow sites to keep track of users.

## **Creating and Storing Cookies**

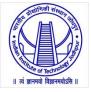

#### Three steps:

- When a server receives a request from a client, it stores information about the client in a file or a string.
  - The information may include the domain name of the client, the contents of the cookie (information about the client such as name, registration number, and so on), a timestamp, and other information depending on the implementation.
- The server includes the cookie in the response that it sends to the client.

• When the client receives the response, the browser stores the cookie in the cookie directory, which is sorted by the server domain name.

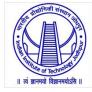

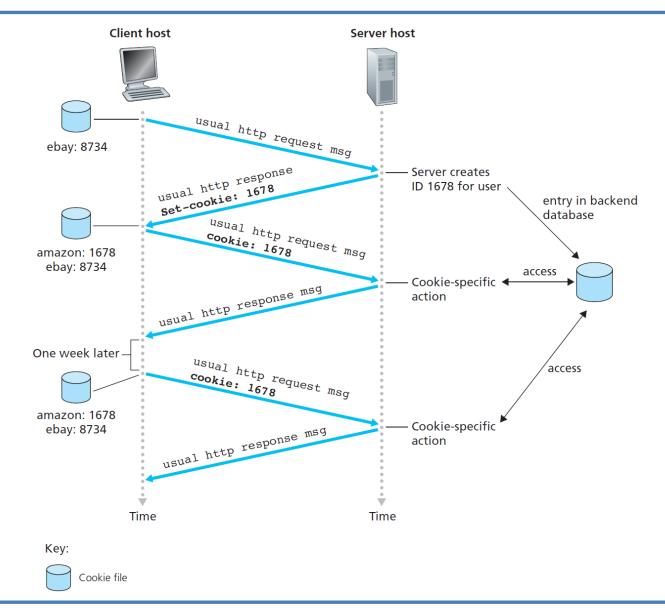

## **Using Cookies**

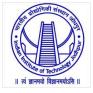

- When a client sends a request to a server,
  - the browser looks in the cookie directory to see if it can find a cookie sent by that server.
  - If found, the cookie is included in the request.
- When the server receives the request with cookie,
  - it knows that this is an old client, not a new one.
- Note that the contents of the cookie are never read by the browser or disclosed to the user.
- It is a cookie *made* by the server and *eaten* by the server.

## **Applications using Cookie**

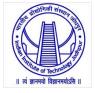

- *Electronic store* (e-commerce): When a client selects an item and inserts it in a cart, a cookie that contains information about the item, such as its number and unit price, is sent to the browser. If the client selects a second item, the cookie is updated with the new selection information, and so on.
- *Registered clients:* sends a cookie to the client when the client registers for the first time. For any repeated access, only those clients that send the appropriate cookie are allowed.
- *Web portal:* When a user selects her favourite pages, a cookie is made and sent. If the site is accessed again, the cookie is sent to the server to show what the client is looking for.
- Advertising agencies: When a user visits the main website and clicks the icon of a corporation, a request is sent to the advertising agency. The advertising agency sends the requested banner, but it also includes a cookie with the ID of the user.

## Web Caching: Proxy Servers

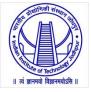

- HTTP supports proxy servers.
- A proxy server is a computer that keeps copies of responses to recent requests.
  - The HTTP client sends a request to the proxy server.
  - The proxy server checks its cache.
  - If the response is not stored in the cache, the proxy server sends the request to the corresponding server.
  - Incoming responses are sent to the proxy server and stored for future requests from other clients.

#### Advantages:

- reduces the load on the original server,
- decreases network traffic,
- improves latency

### **Cache Update**

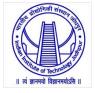

- To use the proxy server, the client must be configured to access the proxy instead of the target server.
- The proxy servers are normally located at the client site.
- How long a response should remain in the proxy server before being deleted and replaced?
- <u>Many Solutions (depending on requirement)</u>:
  - store the list of sites whose information remains the same for a while. E.g., news agency
  - add some headers to show the last modification time of the information.
- Through the use of Content Distribution Networks (CDNs), Web caches are increasingly playing an important role in the Internet.
  - shared CDNs (such as Akamai and Limelight)
  - dedicated CDNs (such as Google and Microsoft)

## **HTTP Security**

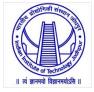

- HTTP per se does not provide security.
- But, HTTP can be run over the Secure Socket Layer (SSL).
- In this case, HTTP is referred to as HTTPS.

- HTTPS provides
  - Confidentiality,
  - User Authentication (for client and server)
  - Data Integrity.

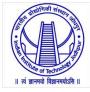

# Thanks!